# Help us "CMOR drought"

The National Drought Mitigation Center, the National Integrated Drought Information System and the U.S. Department of Agriculture's Climate Hubs are working with states, tribes and others across the country to collect Condition Monitoring Observer Reports on Drought (CMOR-Drought), including photos. We want to know how drought is affecting you.

# How does this benefit you?

Your reports help us understand how drought is affecting local conditions. They appear on a map. The U.S. Drought Monitor (USDM) author may consult the CMOR map to help identify areas that need more attention. The USDM triggers drought responses, including the Livestock Forage Disaster Program and Internal Revenue Service tax provisions. State agencies, including emergency management and public safety, may also make use of maps to know where to direct assistance.

# Where do you find CMOR-drought reporting?

#### Landing page for CMOR-drought:

go.unl.edu/cmor\_drought

Includes current and archived maps of reports, and QR code for current form

#### Direct link to 2021 CMOR-drought form:

go.unl.edu/CMOR

Works on mobile\*, tablet or computer

\*To report from your mobile phone, see "Getting started with the field app" on the next page

# How do you submit a report?

- If you are using the app on a mobile device with location enabled, it should pinpoint your location automatically.
   For less precision, enter the name of the nearest city or the county in the map widget search window.
- From a desktop computer, if location is enabled, use the compass icon on the map widget to pinpoint your location, or enter the name of the nearest city or the county in the map widget search window.
- Provide the date.
- How dry or wet is it? Pick from seven levels, ranging from severely dry to severely wet. Your answer to this

question will be the first way that people see your report on a map.

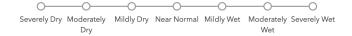

- The questions related to your years of experience help us frame your observations as "1 in 10" or "1 in 20," which is how the U.S. Drought Monitor categorizes extremes.
- What impacts of drought are you experiencing? Click on categories to see a list of potential impacts, and check any that you have experienced.
- You can upload up to five photos. If you are showing drought conditions, please consider uploading a "before" photo taken during normal conditions, to provide context.
- Check the box that best describes your role: Extension, agricultural producer, water supplier, homeowner, climate or weather professional, outdoor enthusiast, or other (fill in the blank).
- Please provide your name and email address for the benefit of people assessing drought in an official capacity. This information will not appear on public-facing maps, but we may contact you for follow-up information.

## **How often should you report?**

We recommend that you submit a photo each month or each season, to provide an ongoing comparison of wet, dry and normal conditions. Of course, we also welcome more frequent submissions.

### **Questions?**

Please email DIRinfo@unl.edu.

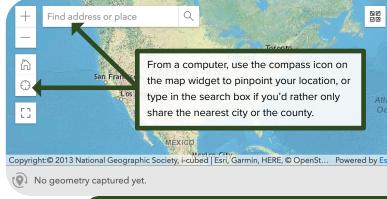

| Categories (sectors) and impacts                                                                                                    | Report municipal water supply impact                                                                                                    |
|----------------------------------------------------------------------------------------------------|----------------------------------------------------------------------------------------------------|
| Click on a triangle to check off impacts from that sector.                                                                                                    | Report community hydropower impact                                                                                                    |
| Report crop production impact 🔻                                                                                                    | Report public health impact                                                                                                    |
| <ul><li>Less water for irrigation</li><li>Reduced yield</li></ul>                                                                                                    | Report household impact ▼                                                                                                    |
| ☐ Insect infestation ☐ Crop disease ☐ Plant stress ☐ Added well, dam, pipe, etc. ☐ Increased irrigation ☐ Erosion ☐ Less water in ponds, creeks, etc. ☐ Other:   Report livestock production impact  ▼ | Reduced outdoor water use Reduced indoor water use Increased lawn, landscape watering Dry lawn Cracked foundation Increased power bill Increased use of cistern, rainwater Low or dry well Installed graywater system Change landscaping Other: |
| Reduced pasture, forage Feeding hay early                                                                                                    | Report recreation & tourism impact                                                                                                    |
| <ul><li>Supplemental feed</li><li>Purchased hay</li><li>More invasive species (plants)</li></ul>                                                                                                    | Report other business & industry impact                                                                                                    |
| <ul> <li>Decreased stock weights</li> </ul>                                                                                                    | Report fire impact                                                                                                    |
| <ul><li>☐ Animal stress</li><li>☐ Mortality</li><li>☐ Produced aversion on public lands</li></ul>                                                                                                    | Report forestry impact ►                                                                                                    |
| <ul><li>Reduced grazing on public lands</li><li>Hauled water</li></ul>                                                                                                    | Report wildlife habitat impact                                                                                                    |
| Sold livestock Erosion Other:                                                                                                    | Report freshwater fish impact                                                                                                    |
|                                                                                                    | Report spawning fish impact                                                                                                    |

# Getting started with the field app

Reporting on a mobile device is easy. CMOR uses Esri's Survey123 field app. Go to the app store on your mobile device and download the Survey123 field app.

Click on "Continue without signing in."

To take full advantage of the geo-location capabilities, choose "Allow While Using App." This will let it pinpoint your location.

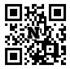

Then, use the link or the QR code:

go.unl.edu/CMOR

which will prompt you to download the survey.

This survey is open to the general public, so you won't need to log in.

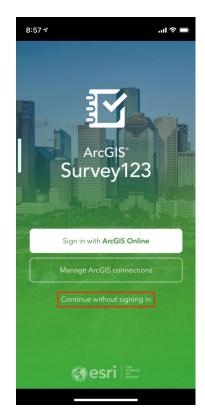

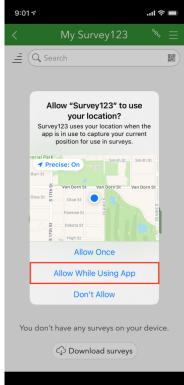